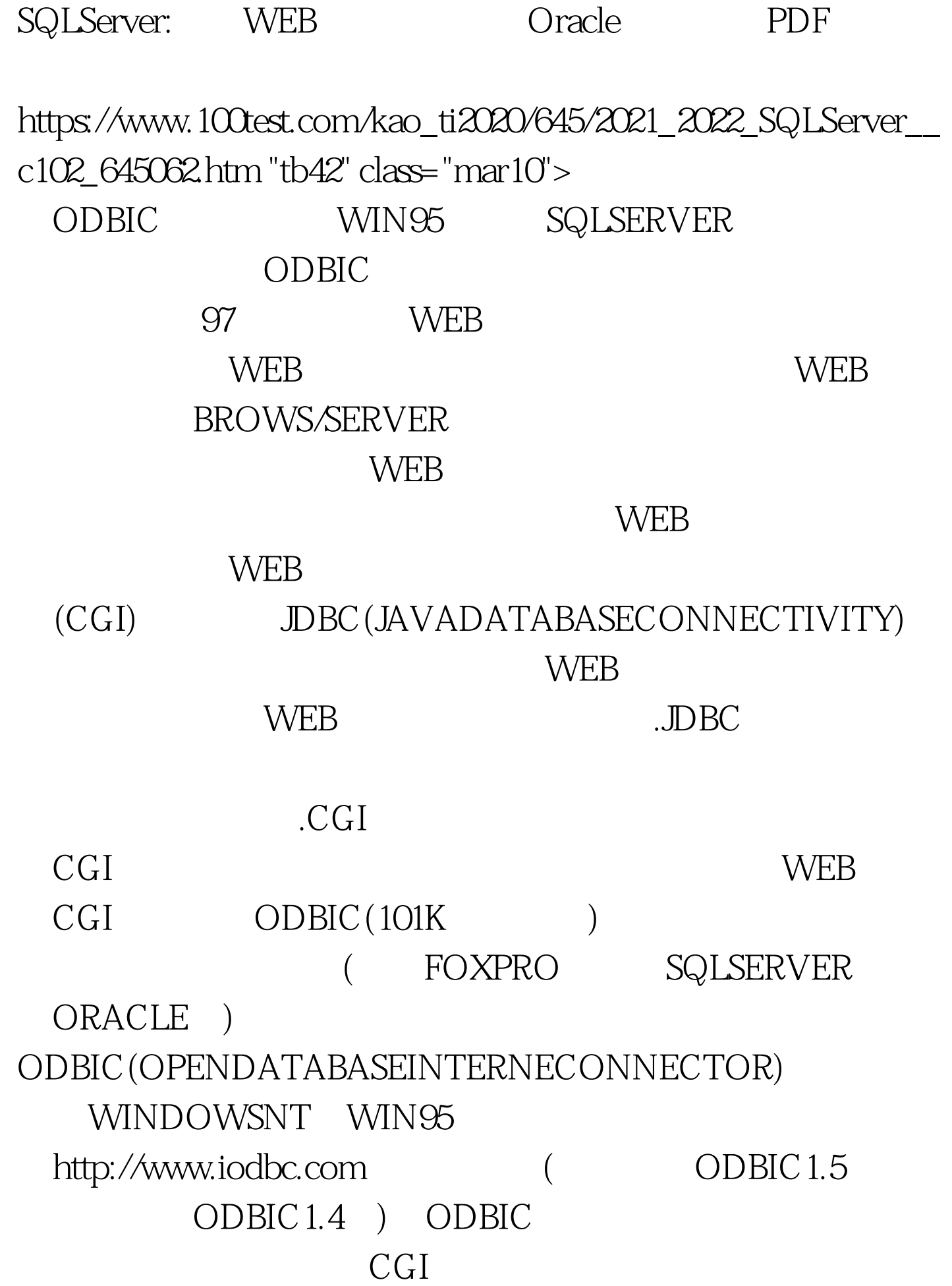

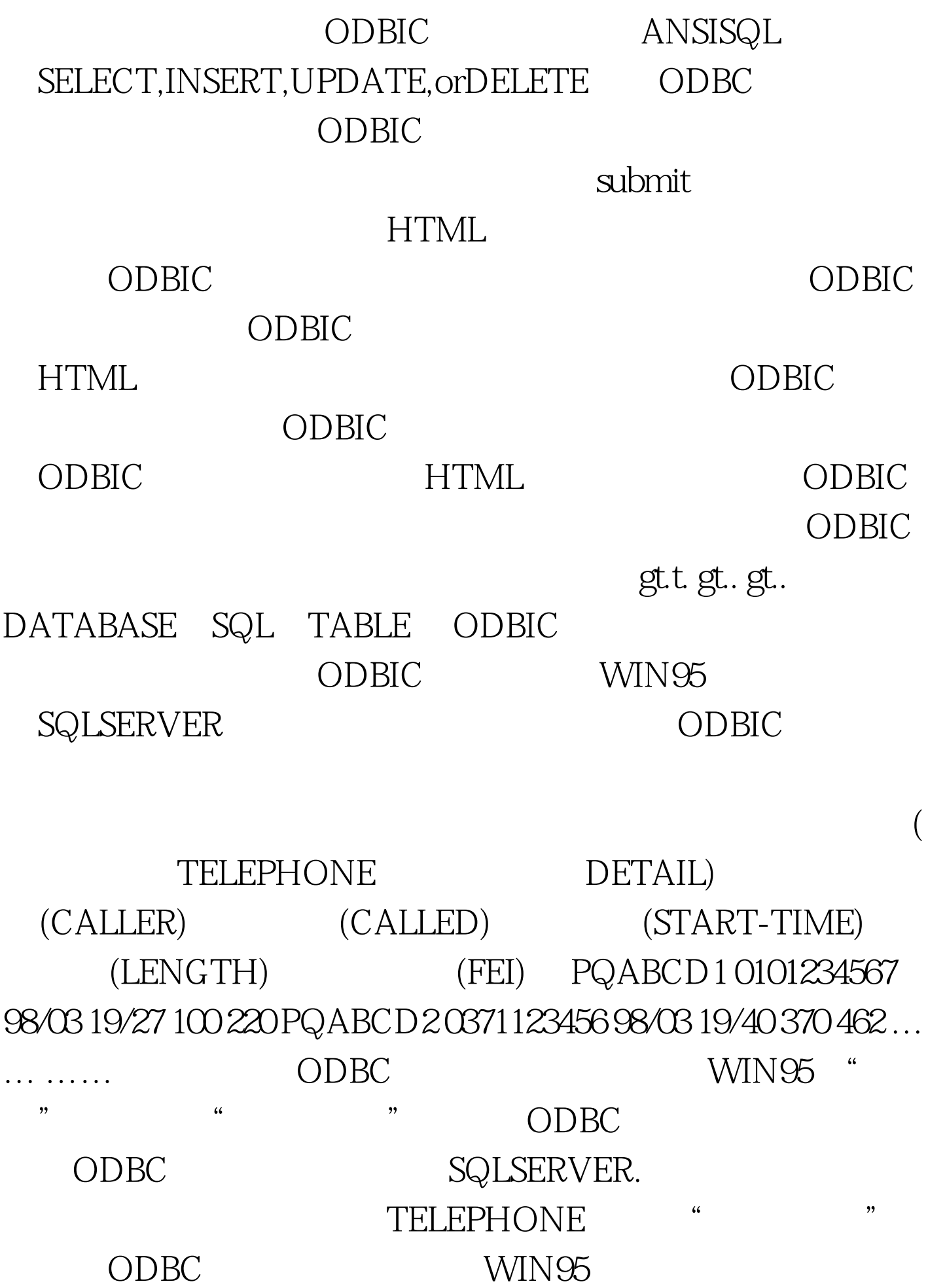

## $HTML$  (

## SEARCH.HTML gt. gt. gt.

 $\alpha$ 

gt. gt. gt. gt. gt. gt.gt.gt.gt.gt.com : gt.

gt. gt.gt. 100Test

www.100test.com